# SQL: Data Manipulation

SQL Language Overview

**SELECT Statement** 

# SQL Command Set – Core Commands

- Data Manipulation Language (DML)
  - SELECT...
  - INSERT...
  - UPDATE...
  - DELETE...

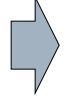

**Actual Data** 

- Data Definition Language (DDL)
  - CREATE TABLE...
  - ALTER TABLE...
  - DROP TABLE...

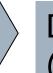

**Database Structure** 

(Tables, Views, Indexes)

- Data Control Language (DCL)
  - GRANT ...
  - REVOKE...

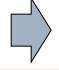

Privileges

#### SELECT Statement

- Use the SELECT statement to retrieve data from a table.
- SELECT statement has 6 clauses:

**SELECT** which columns to get

**FROM** name of the table(s)

WHERE which rows to get

GROUP BY produce group summary data

<u>HAVING</u> conditions for grouping

ORDER BY how to sort the result

# Select Syntax (simple format)

```
SELECT [DISTINCT|ALL]
   {* | [column-expression [AS new-name]] [, ...]}
FROM table-name [alias][,...]
[WHERE condition]
[GROUP BY column-list]
[HAVING condition]
[ORDER BY column-list];
```

Note: terminating semi-colon is not Standard SQL, but most vendors require some sort of statement terminator.

## SQL Coding Style

- Normally, we start each new clause on a new line, but this is not mandatory
- Some people use <u>UPPER CASE</u> for SQL reserved words and <u>lower case</u> for the names of data objects.

**SELECT** last\_name, first\_name **FROM** l\_employees **ORDER BY** last\_name;

## SELECT example (Lunches DB)

SELECT employee\_id, last\_name, credit\_limit FROM I\_employees;

| EMPLOYEE_ID                                                            | LAST_NAME | CREDIT_LIMIT |  |  |
|------------------------------------------------------------------------|-----------|--------------|--|--|
| 201                                                                    | BROWN     | 30           |  |  |
| 202                                                                    | KERN      | 25           |  |  |
| 203                                                                    | WOODS     | 25           |  |  |
| 204                                                                    | OWENS     | 15           |  |  |
| 205                                                                    | PERKINS   | 25           |  |  |
| 206                                                                    | ROSE      | -            |  |  |
| 207                                                                    | SMITH     | 25           |  |  |
| 208                                                                    | CAMPBELL  | 25           |  |  |
| 210                                                                    | HOFFMAN   | 25           |  |  |
| More than 10 rows available. Increase rows selector to view more rows. |           |              |  |  |

Notice the row limit message at the bottom of the data

## SELECT example (Lunches DB)

#### SELECT \* FROM I\_employees;

| l | EMPLOYEE_ID | FIRST_NAME | LAST_NAME | DEPT_CODE             | HIRE_DATE                 | CREDIT_LIMIT   | PHONE_NUMBER | MANAGER_ID |
|---|-------------|------------|-----------|-----------------------|---------------------------|----------------|--------------|------------|
|   | 201         | SUSAN      | BROWN     | EXE                   | 01-JUN-98                 | 30             | 3484         | -          |
|   | 202         | JIM        | KERN      | SAL                   | 16-AUG-99                 | 25             | 8722         | 201        |
|   | 203         | MARTHA     | WOODS     | SHP                   | 02-FEB-09                 | 25             | 7591         | 201        |
|   | 204         | ELLEN      | OWENS     | SAL                   | 01-JUL-08                 | 15             | 6830         | 202        |
|   | 205         | HENRY      | PERKINS   | SAL                   | 01-MAR-06                 | 25             | 5286         | 202        |
|   | 206         | CAROL      | ROSE      | ACT                   | -                         | -              | -            | -          |
|   | 207         | DAN        | SMITH     | SHP                   | 01-DEC-08                 | 25             | 2259         | 203        |
|   | 208         | FRED       | CAMPBELL  | SHP                   | 01-APR-08                 | 25             | 1752         | 203        |
|   | 210         | NANCY      | HOFFMAN   | SAL                   | 16-FEB-07                 | 25             | 2974         | 203        |
|   |             |            | More than | 10 rows available. In | crease rows selector to v | iew more rows. |              |            |
|   |             |            |           |                       |                           |                |              |            |

**'\*'** Wildcard gives you a quick way to see all columns

#### SELECT Statement Details

list column names here, separated by commas

No comma after last column name

SELECT first name, last name, phone number

FROM <u>I employees</u> — put the table name here

WHERE dept\_code = 'SAL'<sub>\(\circ\)</sub> ORDER BY last\_name;

Only display rows that meet this condition.

Clauses must be in the proper order!

Results will not be ordered unless this clause is used.

#### More on SELECT

use any number of columns and in any order here

use 'AS' to display column name differently

SELECT phone number AS phone, last name

FROM <u>I employees</u>

WHERE dept\_code = 'SAL'

ORDER BY last\_name, first\_name; \( \nabla \)

Can ORDER BY multiple columns

End your SQL statements with a semicolon

## Use of Quotation Marks

```
SELECT first_name, last_name, phone_number, hire_date
FROM I_employees
WHERE last_name = 'SMITH' OR phone_number = 1752 OR hire_date > '1/1/2008';
```

Use single quotes around strings. This is the SQL standard!

DON'T use quotes around numbers.

Use single quotes around dates also.

### Use of Double Quotes

- When renaming columns for nice output, use double quotes to surround the name of a column alias if it contains special characters or spaces.
  - SELECT hire\_date AS "Hire Date", ...
  - SELECT ft\_sec AS "Feet/Second", ...

IMPORTANT: Plain text editors reliably produce a straight single quote; If you cut & paste from WORD or PowerPoint, you might not get straight quotes. SQL processors will give you an error!

### Literals in other products

- MySQL, SQL Server, and Access all support use of single or double quotes for delimiting character and date strings.
- Most of these products also have a configuration option that will enforce the stricter standard mode of using single quotes.
  - QUOTED\_IDENTIFIER (Microsoft)
  - ANSI\_QUOTES (MySQL)
- For portability, use single quotes!
- PostgreSQL uses double quotes for quoting reserved words

### SELECT – Renaming Columns

A column can be displayed with a different name by giving it an alias.

(output truncated)

#### Format:

```
SELECT column_name AS alias_name
```

#### **Example:**

```
SELECT
employee_id AS "employee number",
last_name AS "last name"
FROM l_employees;
```

#### Output:

```
EMPLOYEE NUMBER LAST NAME

201 BROWN
202 KERN
```

The alias name appears only in the output, you are not changing the column name inside the database!

#### SELECT Statement – Literals

You can add a literal to the SELECT clause.
 It will appear in every column

SELECT employee\_id, last name, 'EXCELLENT' AS rating FROM I\_employees;

This is like a

virtual column

#### Output would be:

| EMPLOYEE_ID | LAST_NAME | RATING    |
|-------------|-----------|-----------|
| 201         | BROWN     | EXCELLENT |
| 202         | KERN      | EXCELLENT |
| 203         | WOODS     | EXCELLENT |
| 204         | OWENS     | EXCELLENT |

#### SELECT Statement - DISTINCT

 Use the DISTINCT clause to eliminate duplicates from the result table

SELECT **DISTINCT** manufacturer FROM notebook\_systems;

 Distinct clause can be used on more than 1 column

SELECT **DISTINCT** manufacturer, model FROM notebook\_systems;

#### SELECT DISTINCT

| Manufacturer | Model |
|--------------|-------|
| HP           | 550   |
| Acer         | 2983  |
| Gateway      | 2200  |
| HP           | 2010  |
| Acer         | 2983  |
| HP           | 550   |
| Gateway      | 2800  |

#### Given this data, what are the results of:

- SELECT DISTINCT manufacturer
- SELECT DISTINCT manufacturer, model

#### SELECT with calculated fields

# SELECT StaffNo, Fname, Lname, Salary/12 FROM Staff;

- Salary/12 is a <u>derived</u> or <u>calculated</u> field.
- You can use simple or complex expressions to create a derived field.
- Can use +, -, /, \*, parentheses, etc. in calculations
- Nice to give the derived column an alias name:
   SELECT ..., Salary/12 AS "Monthly Salary" ....

#### SELECT – How many rows are returned?

SELECT \* FROM I\_employees;

!! BE CAREFUL !! In large DB, this will return <u>all rows</u>. You might get millions of rows returned and really slow things down. Only do this when you know the table is small.

#### Possible solutions:

- → Add a WHERE clause to restrict the number of rows returned.
- → Use TOP/LIMIT/ROWNUM to get first n records
- → Use **SAMPLE** in Standard SQL

### Using Top/Limit/Rownum

- □ These commands will display the first n records in a table (after any ORDER BY has taken effect).
- □ In Microsoft SQL Server:

```
SELECT TOP 5 * FROM l_employees;
```

■ In PostgreSQL and MySQL:

SELECT \* FROM l\_employees LIMIT 5;

□ In Oracle:

SELECT \* FROM I\_employees WHERE ROWNUM <=5;

# Using TableSample

```
☐ TableSample will randomly select a certain
  percentage of the records.
  Use it to get a quick idea of data values, range
   Oracle:
     SELECT * FROM I_lunch_items SAMPLE (5);
  MySQL: (see link below for working with larger tables)
     SELECT * FROM I_lunch_items
     ORDER BY RAND() LIMIT 10
  PostgreSQL and MS SQL Server:
     SELECT * FROM I_lunch_items
     TABLESAMPLE SYSTEM (5);
```

http://jan.kneschke.de/projects/mysql/order-by-rand/

### Filtering Data: WHERE clause

- Use the WHERE clause to be very specific about restricting the number of rows in the result table
- Five basic search conditions:
  - 1. Comparison
  - 2. Range
  - 3. Set membership
  - 4. Pattern match
  - 5. Null

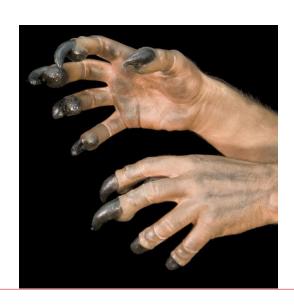

#### 1. Comparison Search Condition

```
SELECT StafffNo, Fname, Lname, position, salary FROM Staff WHERE salary > 10000;
```

#### Comparison operators in SQL

```
equals
<>, != not equal (<> is ANSI Standard)

<, <= less than, less than or equal
>, >= greater than, greater than or equal
IN, NOT IN set membership

BETWEEN, NOT BETWEEN range comparison
LIKE, NOT LIKE pattern match
IS NULL, IS NOT NULL null test
```

Don't use = when comparing to NULL!

Unlike Java, PHP & other languages, SQL does not use == for comparisons.

# 2. Range Condition BETWEEN, NOT BETWEEN

SELECT last\_name, job\_id, salary

FROM employees

WHERE salary **BETWEEN** 1000 AND 3000;

| LAST_NAME   | JOB_ID   | SALARY |  |
|-------------|----------|--------|--|
| Baida       | PU_CLERK | 2900   |  |
| Tobias      | PU_CLERK | 2800   |  |
| Himuro      | PU_CLERK | 2600   |  |
| Colmenares  | PU_CLERK | 2500   |  |
| Mikkilineni | ST_CLERK | 2700   |  |
| Landry      | ST_CLERK | 2400   |  |

Note: BETWEEN includes the endpoints of the range; salary of 1000 and 3000 will be included.

#### BETWEEN with characters

```
☐ If you would like to SELECT a range of rows
  based upon the first letter of a name, be
  careful with the limits you specify:
SELECT * FROM 1 employees
WHERE first name BETWEEN 'A' and 'C';
will not return any names beginning with 'C'
Instead you need to do this:
SELECT * FROM 1 employees
WHERE first name BETWEEN 'A' and 'D';
```

#### BETWEEN with dates

```
SELECT * FROM orders
WHERE date BETWEEN
'1/1/2015' AND '2/28/2015';
```

- Be careful with range checking dates. SQL dates include date <u>and time</u>, but time is not always displayed or specified in the BETWEEN clause.
- This query will NOT return any orders from 2/28/2015 because there is an <u>implied time of 12:00 am</u> appended to 2/28/2015 and all values in the database would have a time greater than 12:00 AM
- This query will give us the results we want.

```
SELECT * FROM orders
WHERE date BETWEEN
'1/1/2015' AND '3/1/2015';
```

# A slight diversion... Default Date Formats

- Oracle- default date format is: DD-MON-YYYY or DD-MON-YY. Example: '13-JAN-2016'. Use this with SQL\*Plus.
- Oracle Application Express- default date format is: mm/dd/yyyy. Example: '1/13/2016'
- PostgreSQL and MySQL- default date format is 'yyyy-mm-dd'. Example: '2016-01-13'

#### **Date Format Conversions**

- ☐ These can be tricky! There is no standard way.
- □ Just ask yourself....Is it input or output?
  - Are you changing the format for ouput? (e.g. display?)
  - Are you trying to insert data into the database that is not in the default format?
- When these are true, you need a date conversion function. Often, we Use different functions for input and output.

# Oracle Date Format Conversions

 Whenever you want to output (display) a date in a non-default format, use the to\_char() function:

```
SELECT to_char(hire_date, 'YYYY-MM-DD')
FROM l_employees;
```

 Whenever you want to insert a date that is not in the default format, use the to\_date() function and specify the date format in the 2<sup>nd</sup> parameter.

```
INSERT into l_employees (last_name, hire_date)
VALUES ('Johnson', to_date('2013-01-07', 'yyyy-mm-dd');
```

# Oracle Date Format Conversions

```
☐ In a WHERE clause, use the to_date()
  function
    SELECT * FROM 1 employees
    WHERE hire date =
    TO DATE ('1998/06/01', 'YYYY/MM/DD');
Here is the same statement using
  Oracle Application Express default date
  format:
    SELECT * FROM 1 employees
    WHERE hire date = \frac{6}{1}
```

# MySQL Date Format Conversions

 To change the displayed format of a date, use date format() function:

```
SELECT date_format (lunch_date, "%m/%d/%Y");
FROM l_lunches;
OUTPUTS dates in this format: 11/30/2016
```

 To insert a date that is not in the default format, use str to date() function:

```
INSERT into l_employees (last_name, hire_date)
VALUES('Johnson',str_to_date('5/6/2016', '%m/%d/%Y'));
Format of inserted date is: 2016-05-06
```

# MySQL Date Format Conversions

```
☐ In a WHERE clause, use the
  str_to_date() function
SELECT * FROM 1 employees
    WHERE hire date =
  STR TO DATE ('06/01/1998','%m/%d/%Y');
Here is the same statement using
  MySQL default date format:
    SELECT * FROM 1 employees
    WHERE hire date = '1998-06-01';
```

## 3. Set Membership – IN/NOT IN

```
SELECT StaffNo, Fname, Lname, position
FROM staff
WHERE position IN ('Manager', 'Supervisor');
Notes: Can also do this in SQL without the IN operator:
        SELECT StaffNo, Fname, Lname, position
        FROM staff
        WHERE position = 'Manager' OR
               position = 'Supervisor';
```

Tip: Many students forget that they can use IN clause. It's really much shorter and shows a better understanding of SQL.

## Why is 'IN' operator so useful?

- With just one or two items it doesn't matter whether you use IN or '=' operator.
- However, with lots of items in the set, IN is very convenient.

```
SELECT * from employees WHERE dept_code IN ('SAL', 'MKT', 'ACT', 'IT', 'MFG', 'SVC');
```

 This statement condenses 6 tests for equality into one test. Much simpler to code!

## 4. Pattern matching with 'LIKE'

- Wildcard characters
  - % matches a string of 0 or more characters
  - \_ (underscore) matches 1 character
- Example,
   SELECT last\_name, first\_name FROM I\_employees
   WHERE last\_name LIKE 'B%';

```
LAST_NAME
BUTTON
BENJAMIN
BELL
BROWN
SUSAN
```

Escape a wildcard with the backslash: \%, \\_

## 4. Pattern matching with 'LIKE'

- Wildcard characters
  - % matches a string of 0 or more characters
  - \_ (underscore) matches 1 character
- Example,
   SELECT last\_name, first\_name FROM I\_employees
   WHERE first\_name like ' A%'

```
LAST_NAME

ROSE

SMITH

WOODS

HOFFMAN

TINKER

FIRST_NAME

CAROL

DAN

MARTHA

NANCY

SAM
```

Escape a wildcard with the backslash: \%, \\_

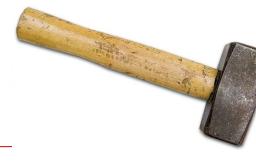

### Regular Expressions

- Very powerful string matching functions. They are commonly used in most programming languages and scripts like sed, awk, Perl.
- Most database vendors support the use of regular expressions with special SQL "LIKE" operator.
- "LIKE" is the little hammer and "REGEX" is the big hammer. Don't use the "bigger hammer" unless you need it.
- Save Regular Expressions for when LIKE will not work.

| REGEXP                  | Action                                                                      |
|-------------------------|-----------------------------------------------------------------------------|
| *                       | Matches zero or more instances of the string preceding it                   |
| +                       | Matches one or more instances of the string preceding it                    |
| ?                       | Matches zero or one instances of the string preceding it                    |
|                         | Matches any single character, except a newline                              |
| [xyz]                   | Matches any of x, y, or z (match one of enclosed chars)                     |
| [A-Z]<br>[a-z]<br>[0-9] | Matches any uppercase letter Matches any lowercase letter Matches any digit |
| <b>\$</b>               | Anchors the match from the beginning Anchors the match to the end           |
| {n}<br>{n,m}            | String must occur exactly n times String may occur n(min) to m(max) times   |
| I                       | (OR) Separates alternatives                                                 |

Note: There are MANY more operations and actions! Use online references for more details.

## Regular Expressions in Oracle:

LAST NAME

WOODS

**OWENS** 

-PERKINS

ROSE

**SMITH** 

**SPASYK** 

**MILLER** 

```
    Oracle uses the REGEXP_LIKE
function to add the power of
regular expressions to it's SQL:
```

```
SELECT last_name FROM l_employees /
WHERE REGEXP LIKE(last name, '[M-Z]');
```

What does this regexp do?

```
SELECT id FROM employees
WHERE REGEXP_LIKE
(id, '^[0-9]{3}-[0-9]{2}-[0-9]{4}$');
```

## Regular Expressions in MySQL

- Use 'REGEXP'
- Example,

SELECT \*

FROM I\_employees

WHERE last\_name REGEXP '^S';

will select last names that begin with 'S'

# More Information on Regular Expressions

For General Information on Regular Expressions:

http://en.wikipedia.org/wiki/Regular\_expression

For Oracle Regular Expressions:

http://www.psoug.org/reference/regexp.html

http://www.databasejournal.com/features/oracle/article.php/3501826/Oracle-and-Regular-Expressions.htm

For MySQL Regular Expressions:

http://www.go4expert.com/forums/showthread.php?t=2337

## Standard Escape Sequence

 Each dialect of SQL may have it's own escape sequence. Let's say you want to search for a string that contains the underscore ('\_'). Can use standard method to escape the underscore:

#### LIKE 'ADAMS\\_APPLE' ESCAPE '\'

- Oracle supports this ESCAPE clause
- If you want to ESCAPE a single quote, use TWO single quotes

WHERE title = 'Three''s Company'

#### 5. NULL in Search Conditions

SELECT last\_name, credit\_limit

FROM I\_employees

WHERE credit\_limit IS NULL;

LAST\_NAME CREDIT\_LIMIT

ROSE BUTTON BELL TINKER SCOTT SCOTT SMITH MILLER -

!! Do not use WHERE [col] = NULL. It won't work!

## 5. NOT NULL in Search Conditions

```
SELECT last_name, credit_limit
FROM l_employees
WHERE credit_limit IS NOT NULL;
```

```
LAST_NAME
                           CREDIT_LIMIT
BROWN
                           30
                           25
KERN
WOODS
                           25
                           15
OWENS
                           25
PERKINS
                           25
SMITH
CAMPBELL
                           25
```

!! Do not use WHERE [col] != NULL. It won't work!

## Complex Comparisons

- Use logical operators AND, OR, NOT to create more complex expressions
- Order of evaluation is:
  - Left to right
  - Expressions in parentheses are evaluated first
  - NOTs are evaluated before ANDs, Ors
  - ANDs are evaluated before ORs

## WHERE clause Complex expressions

```
SELECT employee_id, dept_code, hire_date
FROM l_employees
WHERE NOT(dept_code IN ('SAL','SHP')
OR employee_id BETWEEN 202 AND 205
OR hire_date IS NOT NULL);
```

 WHERE expressions can often be VERY long. This is really a simple one!

## WHERE clause – Negation

#### **Oracle & MySQL allow:**

- 1. SELECT \* FROM I\_employees WHERE manager\_id <> 201;
- 2. SELECT \* FROM I\_employees
  WHERE not (manager\_id = 201);
- 3. SELECT \* FROM I\_employees WHERE manager\_id != 201;

#### **Only Oracle allows:**

4. SELECT \* FROM l\_employees
WHERE manager\_id ^= 201; -- not common

## Order By Clause

- Use ORDER BY to sort the results.
- Can be in ascending or descending order. (ASC, DESC)
- Specify ASC|DESC for each column
- Ascending is the default
- Can sort on multiple columns
- Can specify column name or positional number
- In Oracle, nulls appear at bottom of sort order

## Order by - Examples

- ORDER BY employee\_id;
- ORDER BY last\_name, first\_name;
- ORDER BY employee\_id desc;
- ORDER BY hire\_date asc;
- ORDER BY dept\_code, last\_name desc;
- ORDER BY hire\_date desc, last\_name asc;
- ORDER BY 1; -- sort by first column
- ORDER BY 4, 1; -- sort by fourth, first column

## ORDER By - multiple columns

| Dept | CL | last_name | first_name |                                                          |
|------|----|-----------|------------|----------------------------------------------------------|
| ACT  | -  | ROSE      | CAROL      |                                                          |
| EXE  | 30 | BROWN     | SUSAN      | Notes:                                                   |
| MKT  | 15 | JACOBS    | PAULA      | Notes.                                                   |
| SAL  | 25 | HOFFMAN   | NANCY      | 2 <sup>nd</sup> sort column is not used                  |
| SAL  | 25 | KERN      | JIM        | until values in 1 <sup>st</sup> sort column              |
| SAL  | 25 | PERKINS   | HENRY      | are identical                                            |
| SAL  | 15 | OWENS     | ELLEN      | Ord 1 1 : 1 I                                            |
| SHP  | 25 | CAMPBELL  | FRED       | 3 <sup>rd</sup> sort column is not used                  |
| SHP  | 25 | SMITH     | DAN        | until values in 1 <sup>st</sup> and 2 <sup>nd</sup> sort |
| SHP  | 25 | WOODS     | MARTHA     | columns are identical.                                   |

### Quick Word about Case Sensitivity

- Most RDBMS vendors allow you to specify case sensitivity when you install the server.
- In Oracle XE, strings will be <u>case sensitive</u>
- In MySQL, strings will be <u>case insensitive</u>.
- The data in lunches database will be stored in upper case.
- You may type SQL commands in upper, lower, or mixed case.

## Case Sensitivity: Bottom Line

- For the Lunches database:
  - Oracle users should always search for strings using UPPERCASE.
  - MySQL users can enter strings in upper or lower case and they will still get a match. I believe this is because the XAMPP MySQL Server has been configured to be case insensitive.

## More Quick Tips

- BE CAREFUL with cut and paste from these slides or and Microsoft document. SQL requires straight quotes, not smart quotes.
- Remember that SQL uses single quotes most of the time.
- SQL Workshop only allows you to execute one command at a time unless you are executing a script. If you have multiple commands in the window, highlight just one command to run it.

## We strive for SQL Standards

- 1986 American National Standards Institute (ANSI) developed first SQL Standard.
- Updates to the standard have been published in:
  - 1989 Addendum for integrity enhancement
  - 1992 SQL2 (also called SQL-92)
  - 1999 SQL-1999
  - 2003 SQL-2003,
  - More updates in 2006, 2008, 2011
- Bottom line lots of updates to the standards. A little difficult to know exactly what's supported when a vendor claims conformance with the standard.

### Importance of the SQL Standard

- All sales of RDBMS to US government must conform to standards
- SQL is part of FIPS Federal Information Processing Standard.
- Using standard SQL, to the largest extent possible, eases portability.
- Discussion: pros and cons of portability.